# **Ovládač Excel C-bus**

### **Popis**

**Podporované PLC:**

- XL50
- $\bullet$  XL80
- XL100
- XL500
- XL600
- XL800 / Lion
- Q7750A Zone Manager

**Nikdy nepoužívajte ovládač B-port a C-bus súčasne na rovnakom C-buse! Paralelné použitie je možné iba ak je B-port ovládač prepnutý v režime Emulátora MMI, bez čítania bodov. Inak môžu vznikať kolízie na C-buse!**

### **Časové programy**

Časové programy C-bus majú odlišnú štruktúru ako Bacnet/IP.

Program sa skladá z tzv. denných programov, ich počet nie je obmedzený a obsahujú záznamy v čase hh:mm nastav hodnotu.

Následne sa dá každému dňu v týždni priradiť Denný program.

Prevodník ich skonvertuje na štruktúru kompatibilnú s Bacnetom a pri prvom uložení do Excelu sa vytvoria denné programy Bacnet1 … Bacnet7 a tie sa priradia jednotlivým dňom. Časové programy sa aktualizujú raz za hodinu, alebo je možné na bacnet exportovať BV bod a zápisom doňho spustiť aktualizáciu programov z pripojených excelov.

#### **Bacnet implementácia**

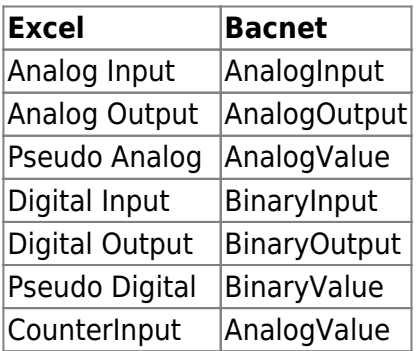

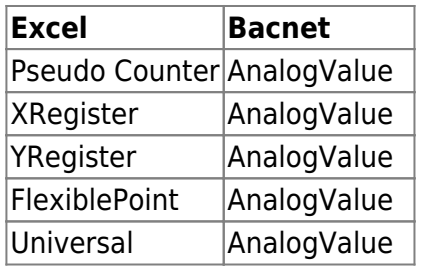

Properties:

- objectName
- objectType
- presentValue
- statusFlags
- outOfService
- covIncrement
- priorityArray
- relinquishDefault

Ak je bod excelu v manuálnom móde signalizuje to propertie outOfService.

 Pri exporte názvu bodu na Bacnet sa všetky znaky okrem 0123456789abcdefghijklmnopgrstuvwxyzABCDEFGHIJKLMNOPORSTUVWXYZ- !%&~#@\$%^ zahodia.

#### **Implementácia protokolu**

#### **Podporované prenosové rýchlosti:**

- 4800
- 9600
- $19200$
- 38400
- 76800

Ovládač pri spustení, preskúma pripojené PLC na c-buse a stiahne zoznam ich bodov a časových programov. Tento zoznam zostáva aktívny aj po odpojení prevodníka od linky, až do reštartovania ovládača/prevodníka. Pri strate spojenia s PLC/c-busom, majú body na Bacnete nastavený príznak fault.

Ovládač dokáže pracovať v režime sekvenčného čítania, alebo zmenovým protokolom.

Pri zmenovom protokole sa prenášajú hodnoty meraní iba pri zmene ich hodnoty, pri výpadku napájania pripojeného PLC, môže trvať niekoľko minút, do opätovného prihlásenia odberu zmien bodov z PLC.

Zmenový protokol sa pre konkrétny bod aktivuje v konfiguračnom xlsx súbore.

### **Zapojenie**

# **Konfigurácia**

**[C-](https://wiki.apli.sk/lib/exe/detail.php?id=sk%3Ablacky-cbus&media=sk:menu-drivers.png)bus COM port:** Výber komunikačného portu pre C-bus.

#### **Prenosová rýchlosť C-bus:**

Nastavenie prenosovej rýchlosti komunikačného portu

**Adresa C-bus:**

C-bus adresa prevodníka

**Počet paralelne čítaných bodov:**

Paralelné čítanie bodov urýchluje čítanie bodov, hodnota by sa mala pohybovať medzi 1-5

**Povoliť zmenu času excelu cez Bacnet:**

### **Exportovať čas C-bus excelov do bodov na bacnete:**

#### **Názov časového bodu:**

Tieto možnosti umožňujú exportovať dátum a čas všetkých pripojených excelov do Bacnet Analog value bodov. Hodnota sa dá spätne vypočítať ako [long timeMs = hodnota \* 1000000] čas v ms je od polnoci 1.1.1970 UTC. Názov bodu, @ je nahradený cbus adresou a # je nahradená názvom excelu.

#### **Exportovať stav pripojenia na Bacnet:**

#### **Názov stavového bodu:**

Exportuje AnalogValue bod v ktorom je aktuálny stav pripojenia.

- 0 Odpojené
- 1 Inicializácia spojenia
- 2 Spojenie je OK

#### **Zapnúť čítanie časových programov:**

#### **Povoliť zápis časových programov cez Bacnet:**

#### **Exportovať bod čítania časových programov:**

#### **Názov bodu čítania časových programov**

Ovládanie čítania a zápisu časových programov. Časové programy sa z excelov aktualizujú raz za hodinu, alebo je možné exportovať na Bacnet BinaryValue bod. Zápisom akejkoľvek hodnoty do tohoto bodu sa spustí aktualizácia časových programov.

### **Prehľad stavu pripojenia**

**Zobrazuje aktuálny stav ovládača.** 

V hodnej časti sa nachádza prehľad pripojených zariadení:

- **zelená** zariadenie je aktívne
- **oranžová** adresa prevodníka
- **šedá** žiadne zariadenie
- **modrá** zariadenie sa pripojilo až po načítaní bodov prevodníkom

 [Re](https://wiki.apli.sk/lib/exe/detail.php?id=sk%3Ablacky-cbus&media=sk:button-restart.png)štartovať ovládač

 $\pmb{\times}$ 

 $\pmb{\times}$ 

# **Konfigurácia čítania bodov**

#### $\pmb{\times}$

 $\pmb{\times}$ 

Prevodník umožňuje export aktuálneho zoznamu Excel bodov do súboru xlxs. Exportovaný súbor obsahuje pre každý pripojený excel jednu záložku so zoznamom bodov. Bod sa dá v súbore premenovať a nastaviť prioritu jeho čítania.

#### $\pmb{\times}$

. Môžete meniť Stĺpec **D** pod týmto názvom sa bude následne exportovať bod na Bacnet. Stĺpec **E** priorita čítania. Ak je prorita nula bod sa neexportuje na Bacnet a vypne sa jeho čítanie. Ak je hodnota väčšia ako nula, pri každom čítaní bodov sa hodnota zníži o jedna, ak je výsledná hodnota nula spustí sa jeho čítanie a hodnota sa nastavý na pôvodnú hodnotu z xlsx súboru.

 Hodnota **255** zapne čítanie hodnoty bodu zmenovým protokolom Stĺpce **F..XXX** môžete použiť pre vaše poznámky..

Permanentný odkaz: **<https://wiki.apli.sk/doku.php?id=sk:blacky-cbus&rev=1491552649>**

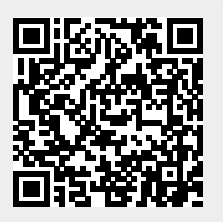